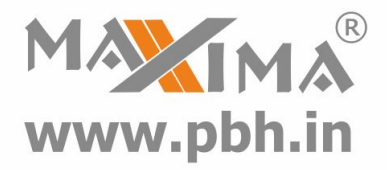

# **Digital Stepper Drive 3DM783 Manual**

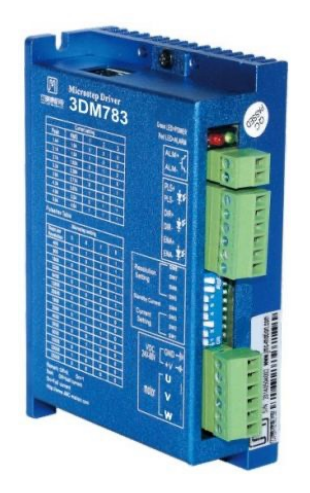

# **Precision Bearing House®**

B 97/4 Naraina Industrial Area Phase I New Delhi India **Ph# +919310028857**

# www.**[pbh.in](https://www.pbh.in)**

Email: **ss@pbh.in**

**New Delhi - Ahmedabad - Chennai**

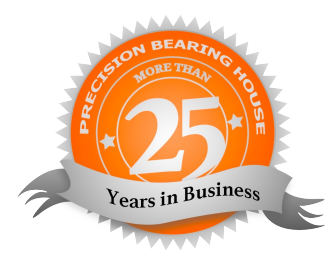

Thanks for selecting Maxima stepper motor driver. We hope that the superior performance, outstanding quality, excellent cost performance of our product can help you accomplish your motion control project.

The content in this manual has been carefully prepared and is believed to be accurate, but no responsibility is assumed for inaccuracies.

All the contents of this manual, copyright is owned by the Precision Bearing House, without Precision Bearing House's permission, no unit or individual/ organisation is allowed to copy.

Precision Bearing House

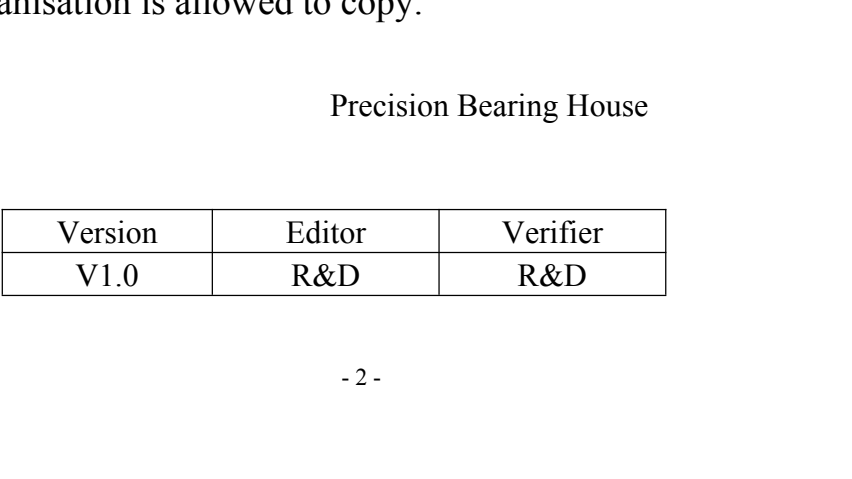

# **Contents**

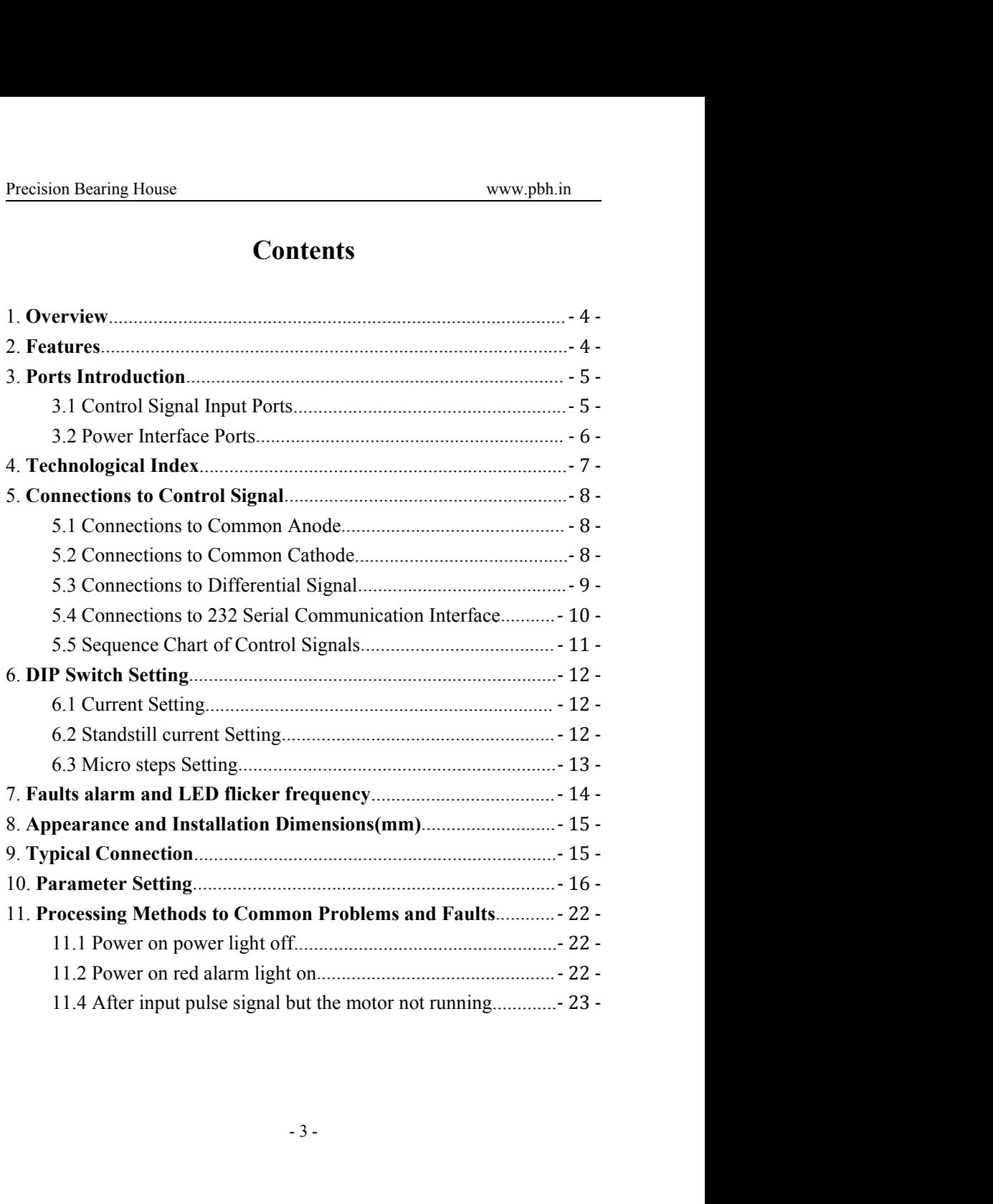

# <span id="page-3-0"></span>**1. Overview**

on Bearing House<br> **The 3DM783** is a three phase digital stepper driver based<br> **DSP**. Its Micro step resolutions and output current are<br>
rammable. And it has advanced control algorithm, which **Example 12**<br> **1. Overview**<br>
The 3DM783 is a three phase digital stepper driver based<br>
on DSP. Its Micro step resolutions and output current are<br>
programmable. And it has advanced control algorithm, which<br>
can brings a uni Precision Bearing House<br>
The 3DM783 is a three phase digital stepper driver based<br>
on DSP. Its Micro step resolutions and output current are<br>
programmable. And it has advanced control algorithm, which<br>
can brings a unique Precision Bearing House<br>
The 3DM783 is a three phase digital stepper driver based<br>
on DSP. Its Micro step resolutions and output current are<br>
programmable. And it has advanced control algorithm, which<br>
can brings a unique **Example 12**<br> **1. Overview**<br>
The 3DM783 is a three phase digital stepper driver based<br>
on DSP. Its Micro step resolutions and output current are<br>
programmable. And it has advanced control algorithm, which<br>
can brings a uni Precision Bearing House<br>
The 3DM783 is a three phase digital stepper driver based<br>
on DSP. Its Micro step resolutions and output current are<br>
programmable. And it has advanced control algorithm, which<br>
can brings a unique **Example 12**<br>**Example 10.00**<br>**System Properties The 3DM783** is a three phase digital stepper driver based<br>on DSP. Its Micro step resolutions and output current are<br>programmable. And it has advanced control algorithm, which **Example 12**<br> **Example 1. Overview**<br>
The 3DM783 is a three phase digital stepper driver based<br>
on DSP. Its Micro step resolutions and output current are<br>
programmable. And it has advanced control algorithm, which<br>
can brin **1. Overview**<br>The 3DM783 is a three phase digital stepper driver based<br>on DSP. Its Micro step resolutions and output current are<br>programmable. And it has advanced control algorithm, which<br>can brings a unique level of syste **1. Overview**<br>The 3DM783 is a three phase digital stepper driver based<br>on DSP. Its Micro step resolutions and output current are<br>programmable. And it has advanced control algorithm, which<br>can brings a unique level of syste The 3DM783 is a three phase digital stepper driver based<br>on DSP. Its Micro step resolutions and output current are<br>programmable. And it has advanced control algorithm, which<br>can brings a unique level of system smoothness, on DSP. Its Micro step resolutions and output current are programmable. And it has advanced control algorithm, which can brings a unique level of system smoothness, provides optimum torque and mid-range instability. The co programmable. And it has advanced control algorithm, which<br>can brings a unique level of system smoothness, provides<br>optimum torque and mid-range instability. The control<br>algorithm of Multi-Stepping can make stepper motor h applications. control algorithm of motor self-test and parameter<br>
setup technology offers optimum responses with different<br>
ors and easy-to-use. The control algorithm of smoothness<br>
enhance the acceleration and deceleration of motor. I Setup technology offers optimum responses with different<br>ors and easy-to-use. The control algorithm of smoothness<br>enhance the acceleration and deceleration of motor. Its<br>ue features make the 3DM783 to be an ideal solution Solution and easy-to-use. The control algorithm of smoothness<br>
enhance the acceleration and deceleration of motor. Its<br>
ue features make the 3DM783 to be an ideal solution for<br>
ications.<br>
<br> **•** Parameter auto-setup and mo enhance the acceleration and deceleration of motor. Its<br>
ue features make the 3DM783 to be an ideal solution for<br>
ciations.<br>
<br>
<br>
<br> **•** Parameter auto-setup and motor self-test<br>
<br>
<br>
<br>
<br>
<br>
<br> **•** Small noise, low heating, s

# **2. Features**

- 
- 
- 
- 
- 
- smooth movement<br>high speed<br>echnology, High current efficiency<br>e control inside, Great improvement in<br>stopping the motor<br>-4. Variable current control technology, High current efficiency Control is a parameter and setting and motor self-test<br>
A Parameter and setting and motor self-test<br>
A Multi-Stepping inside<br>
A Small noise, low heating, smooth movement<br>
Torque compensation in high speed<br>
A Variable cur **Parameter auto-setup and motor self-test**<br>
Multi-Stepping inside<br>
Small noise, low heating, smooth movement<br>
Torque compensation in high speed<br>
Variable current control technology, High current efficiency<br>
Accelerate and
- <span id="page-4-0"></span>
- 
- Support PUL/DIR and CW/CCW modes<br>
Support PUL/DIR and CW/CCW modes<br>
Storage the position of motor<br>
→ Optically isolated input and compatible with 5V or 24V Storage House<br>
Support PUL/DIR and CW/CCW modes<br>
Storage the position of motor<br>
→ Optically isolated input and compatible with 5V or 24V<br>
→ User-defined micro steps Support PUL/DIR and CW/CCW modes<br>
→ Support PUL/DIR and CW/CCW modes<br>
→ Storage the position of motor<br>
→ Optically isolated input and compatible with 5V or 24V<br>
→ User-defined micro steps<br>
→ Micro-step resolutions and Out
- 
- Support PUL/DIR and CW/CCW modes<br>
→ Support PUL/DIR and CW/CCW modes<br>
→ Storage the position of motor<br>
→ Optically isolated input and compatible with 5V or 24V<br>
→ User-defined micro steps<br>
→ Micro-step resolutions and Out
- 
- Momet Support PUL/DIR and CW/CCW modes<br>
→ Support PUL/DIR and CW/CCW modes<br>
→ Storage the position of motor<br>
→ Optically isolated input and compatible with 5V or 24V<br>
→ User-defined micro steps<br>
→ Micro-step resolutions a Support PUL/DIR and CW/CCW modes<br>
→ Support PUL/DIR and CW/CCW modes<br>
→ Storage the position of motor<br>
→ Optically isolated input and compatible with 5V or 24V<br>
→ User-defined micro steps<br>
→ Micro-step resolutions and Out Support PUL/DIR and CW/CCW modes<br>
Storage the position of motor<br>
→ Storage the position of motor<br>
→ Optically isolated input and compatible with 5V or 24V<br>
→ User-defined micro steps<br>
→ Micro-step resolutions and Output c off line Precision Bearing House<br>
Support PUL/DIR and CW/CCW modes<br>
→ Storage the position of motor<br>
→ Optically isolated input and compatible with 5V or 24V<br>
→ User-defined micro steps<br>
→ Micro-step resolutions and Output current ◆ Storage the position of motor<br>
◆ Optically isolated input and compatible with 5V or 24V<br>
◆ User-defined micro steps<br>
★ Micro-step resolutions and Output current programmable<br>
◆ Over current, over voltage and low voltage

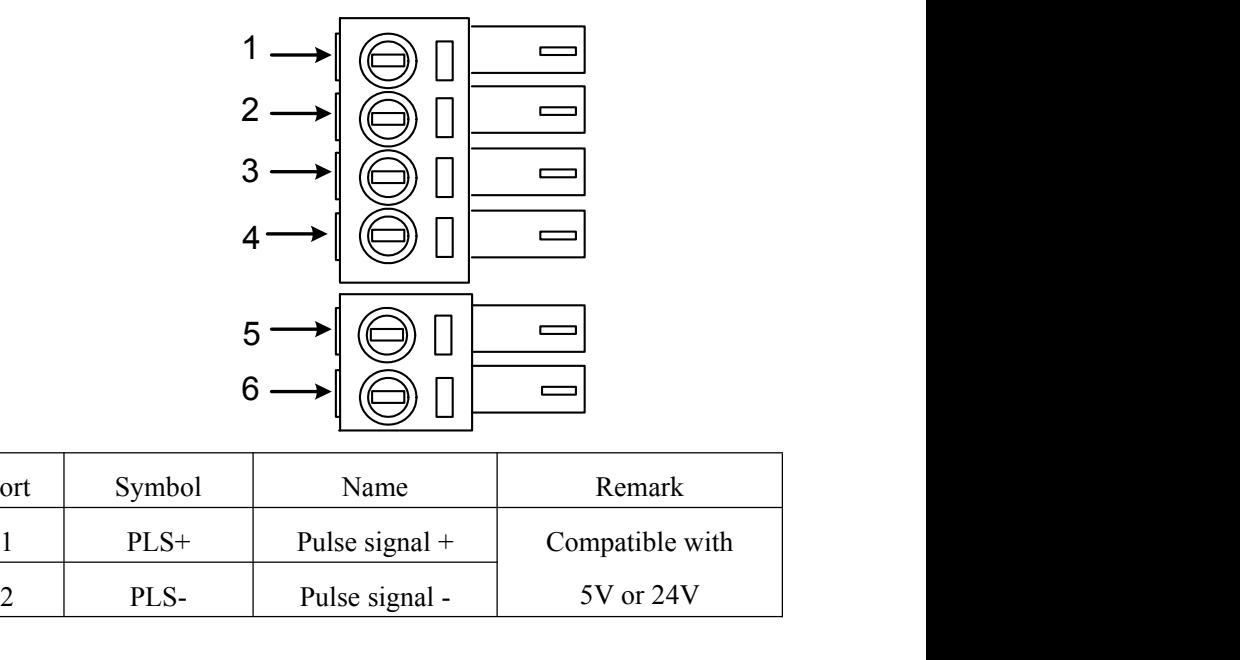

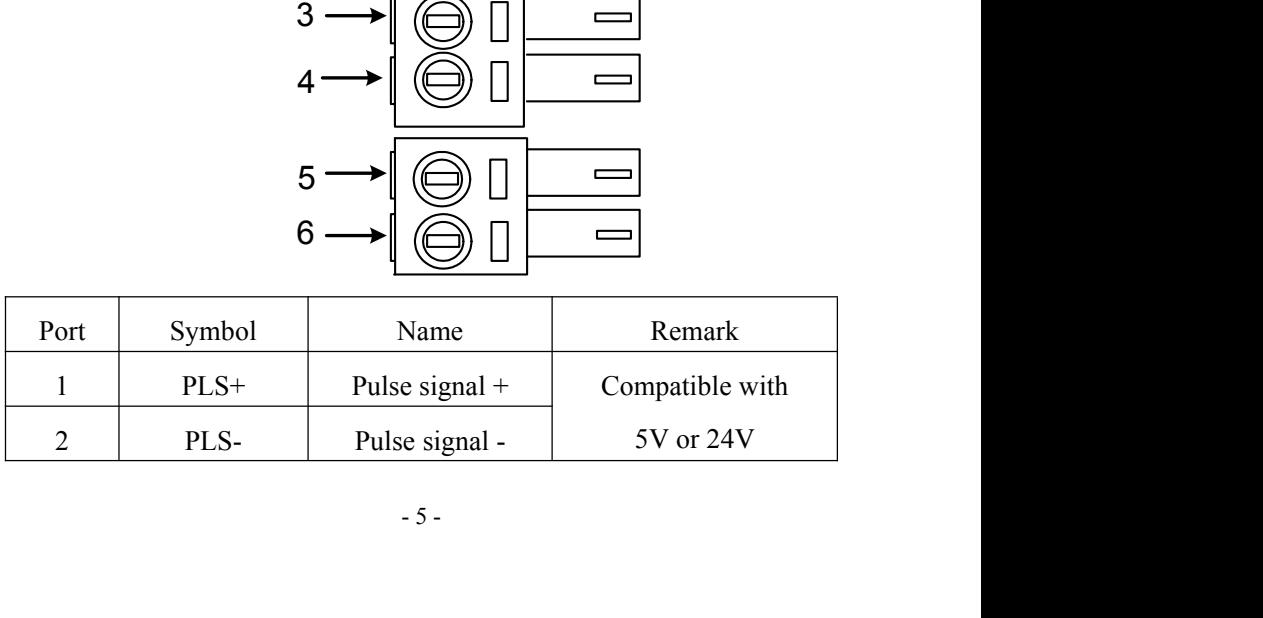

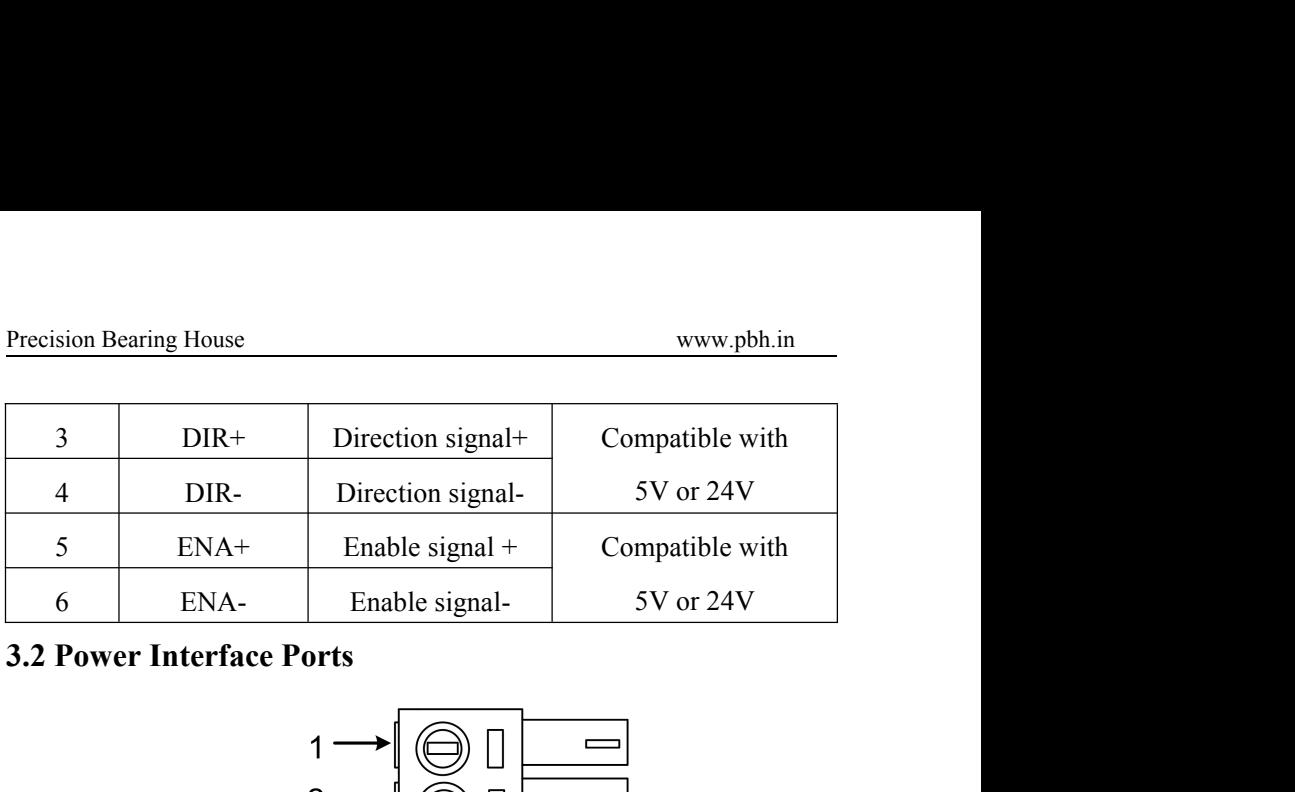

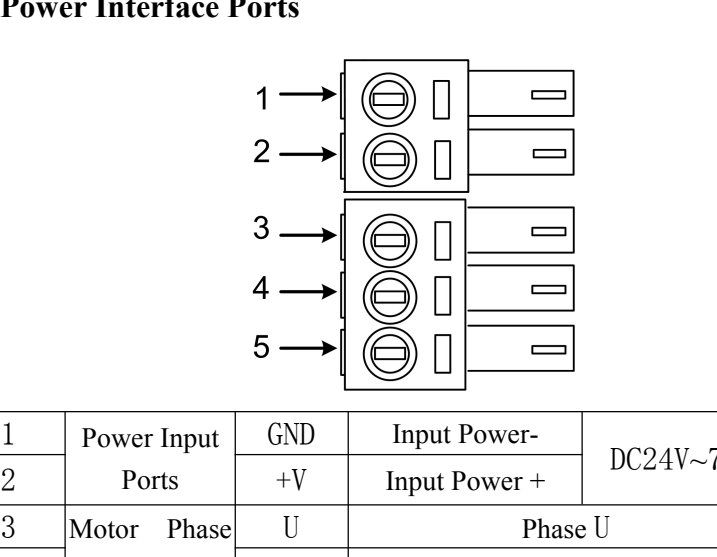

<span id="page-5-0"></span>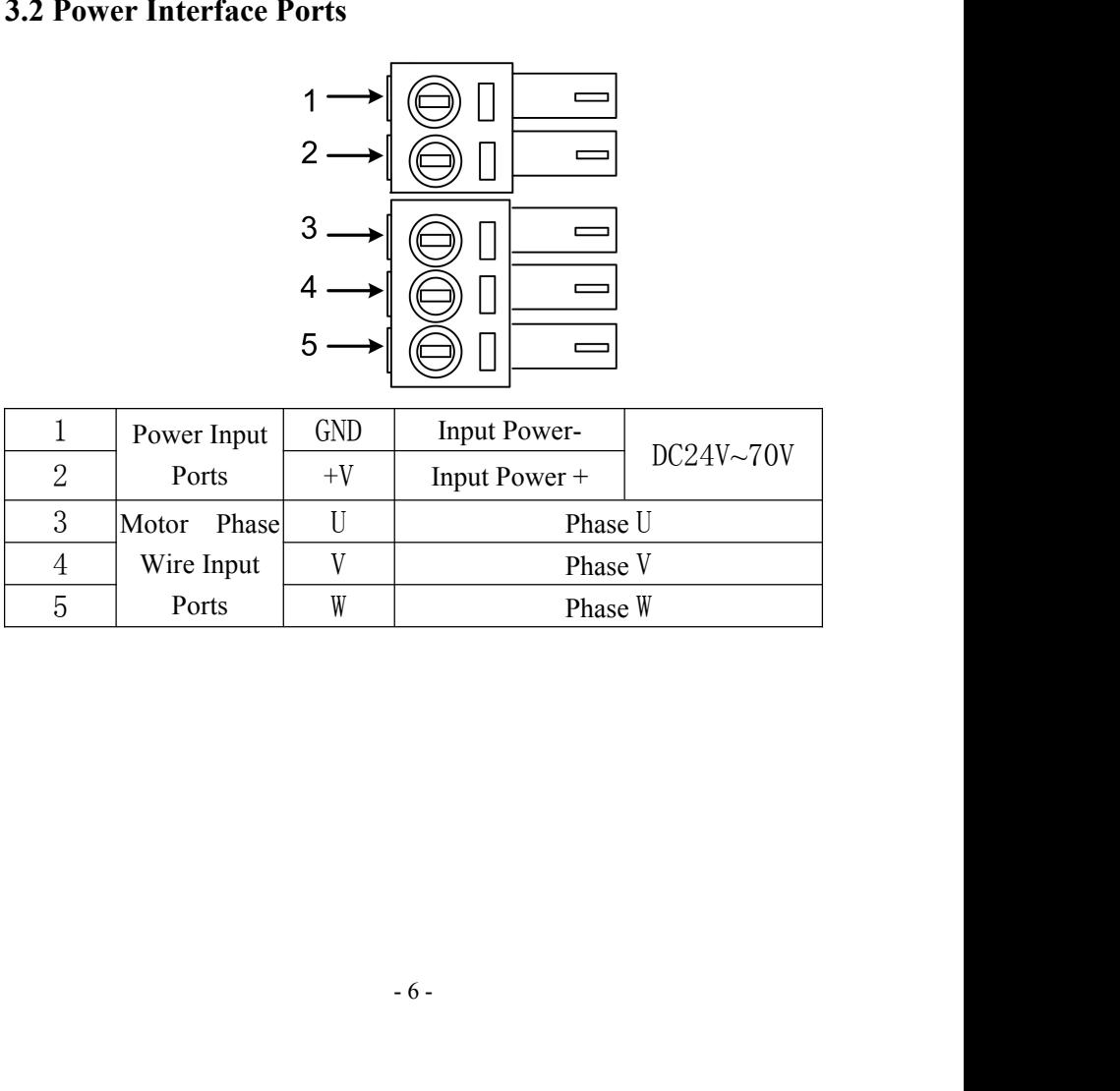

<span id="page-6-0"></span>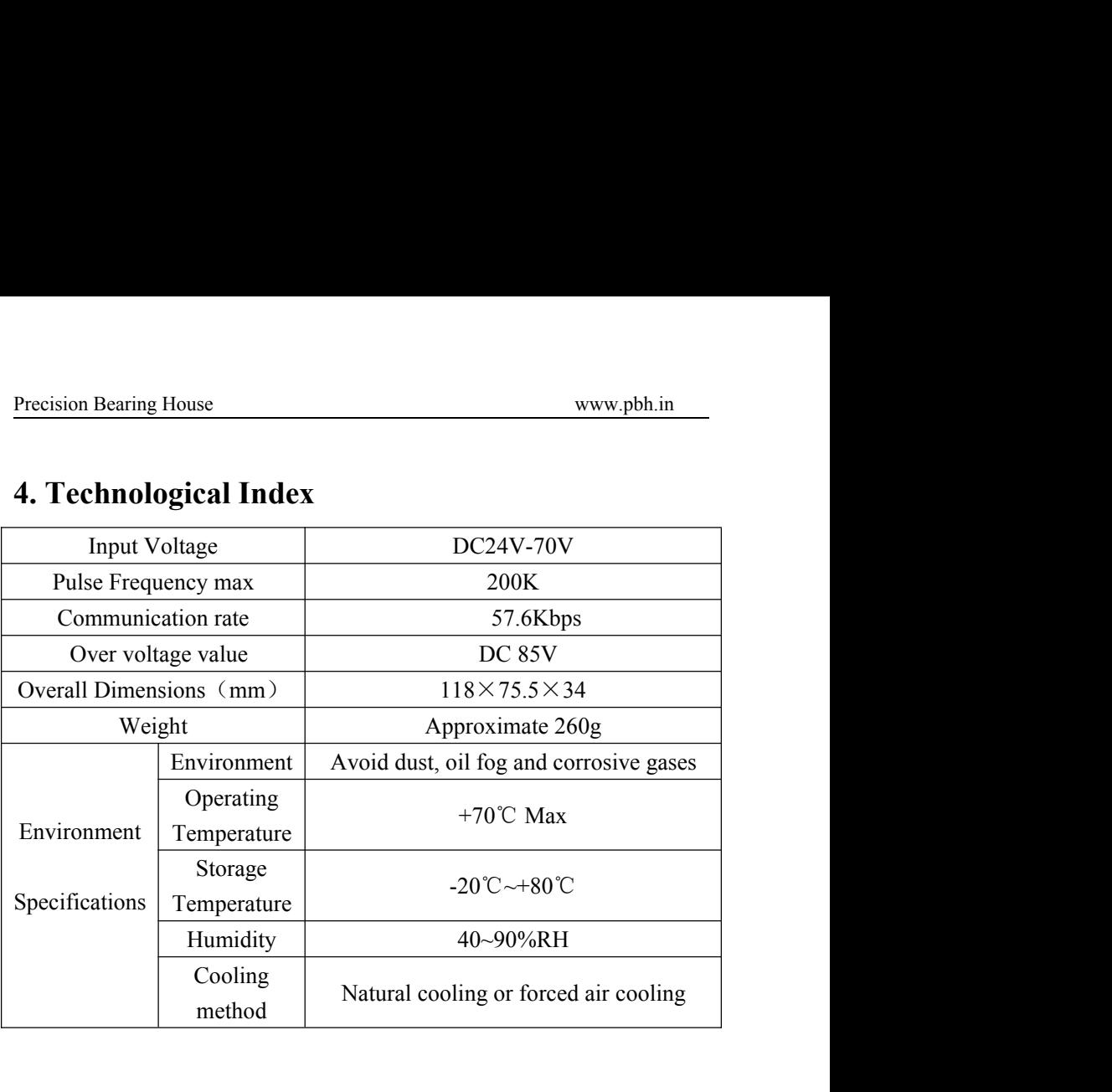

<span id="page-7-0"></span>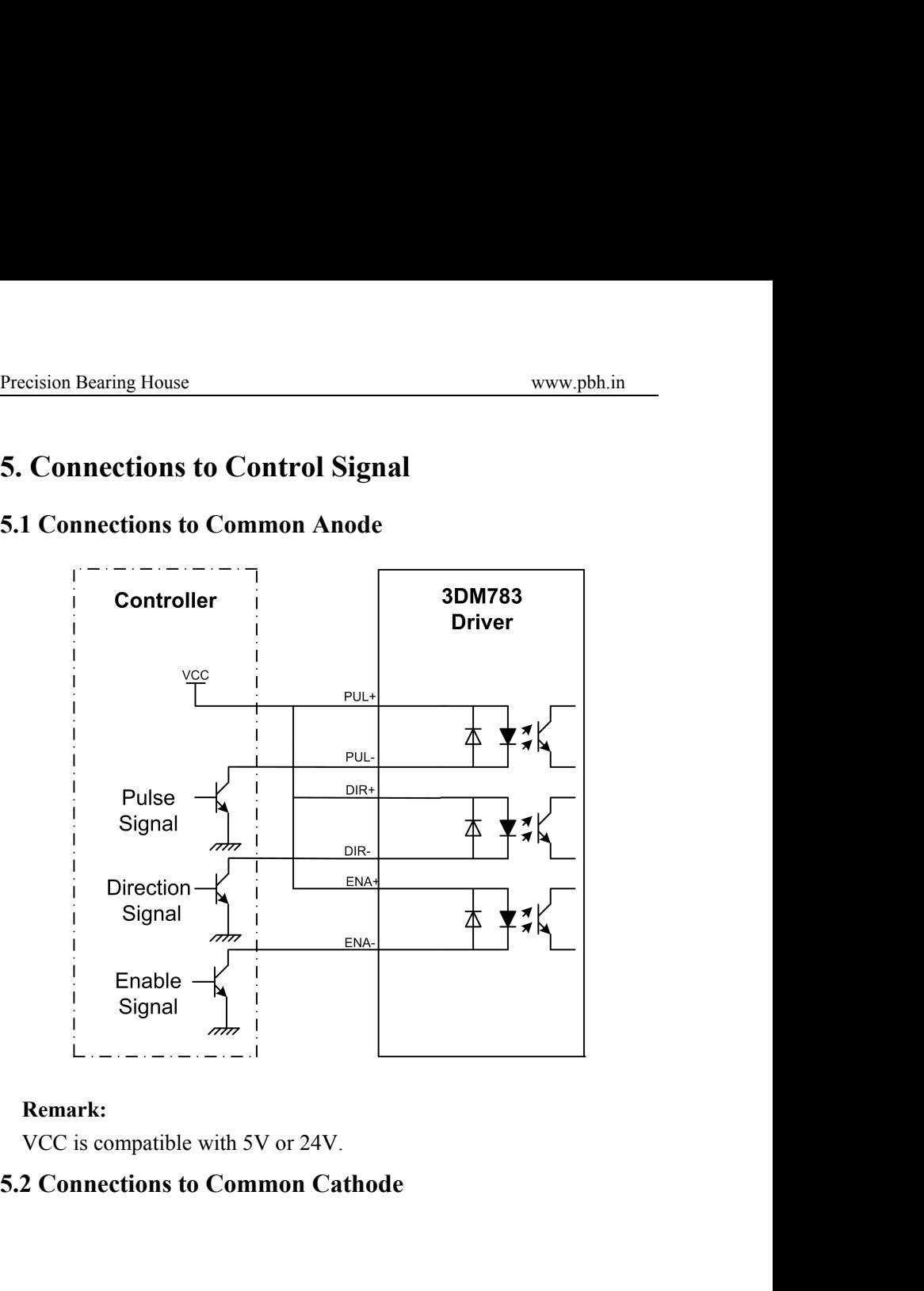

# 4V.<br>Cathode<br>- 8 -

<span id="page-8-0"></span>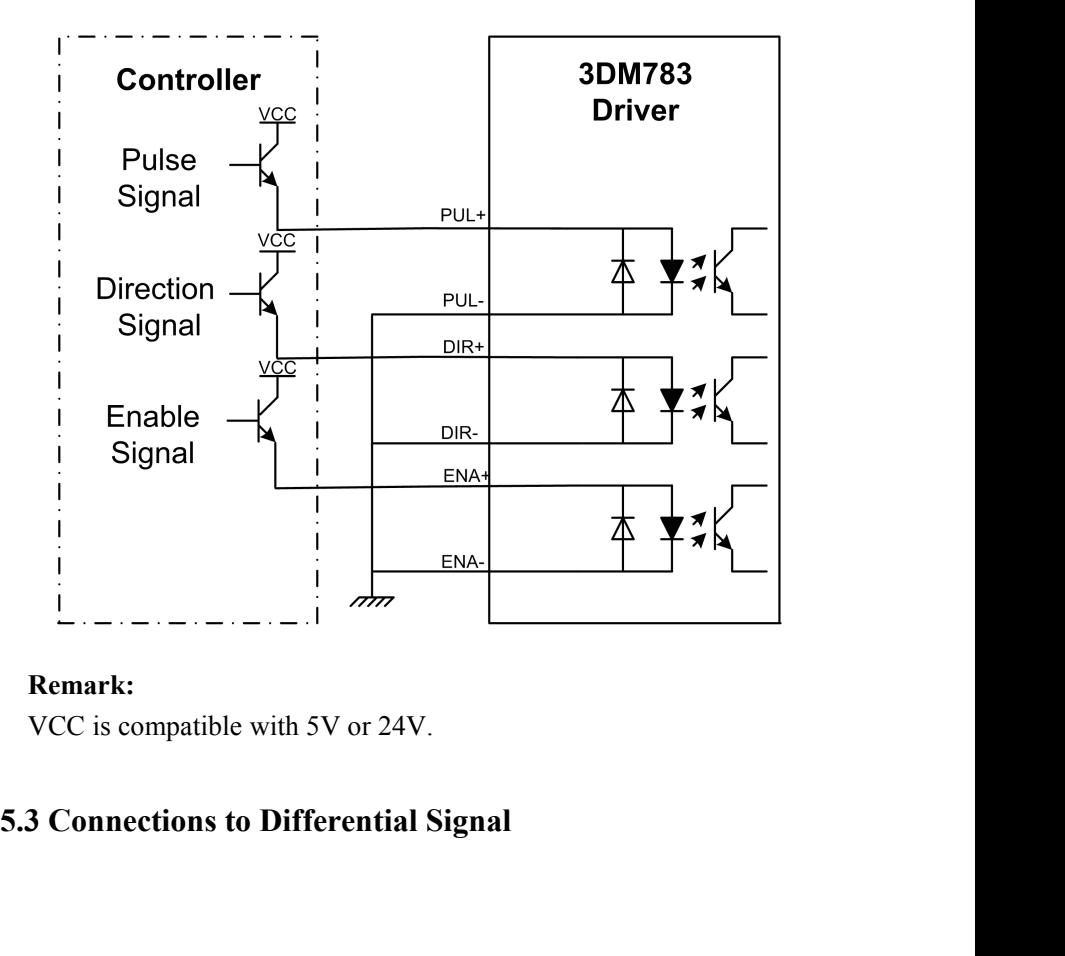

<span id="page-9-0"></span>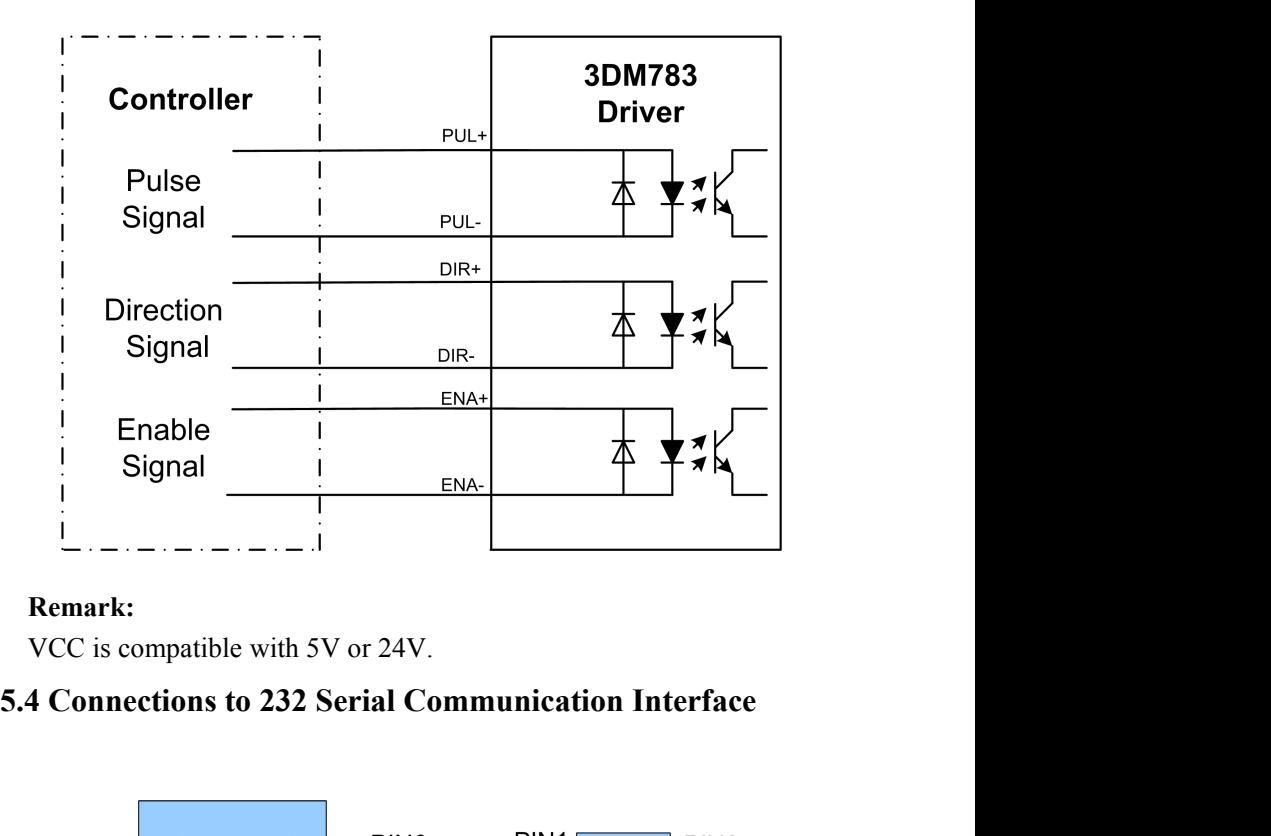

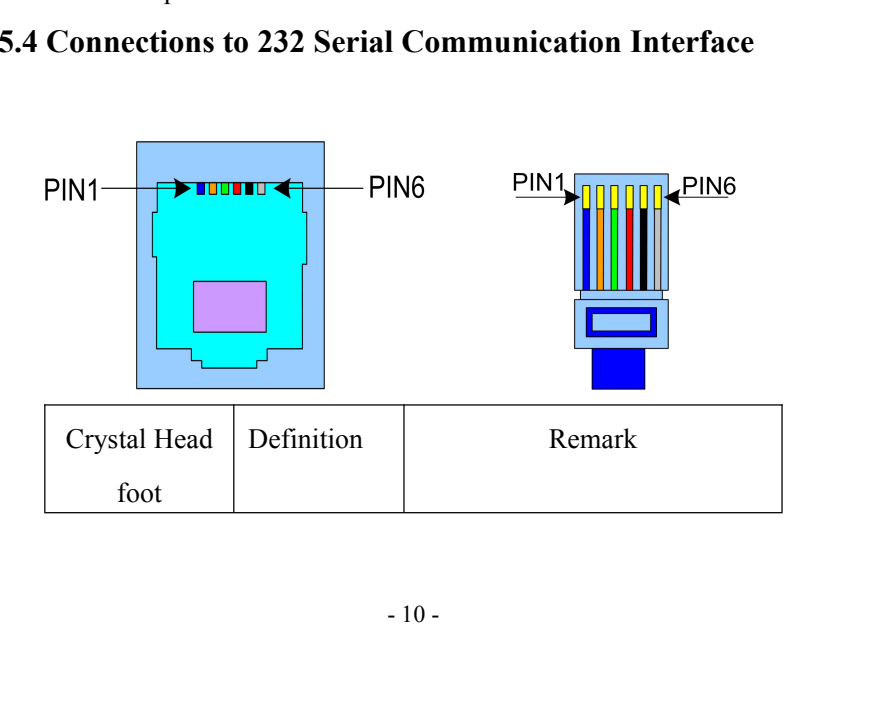

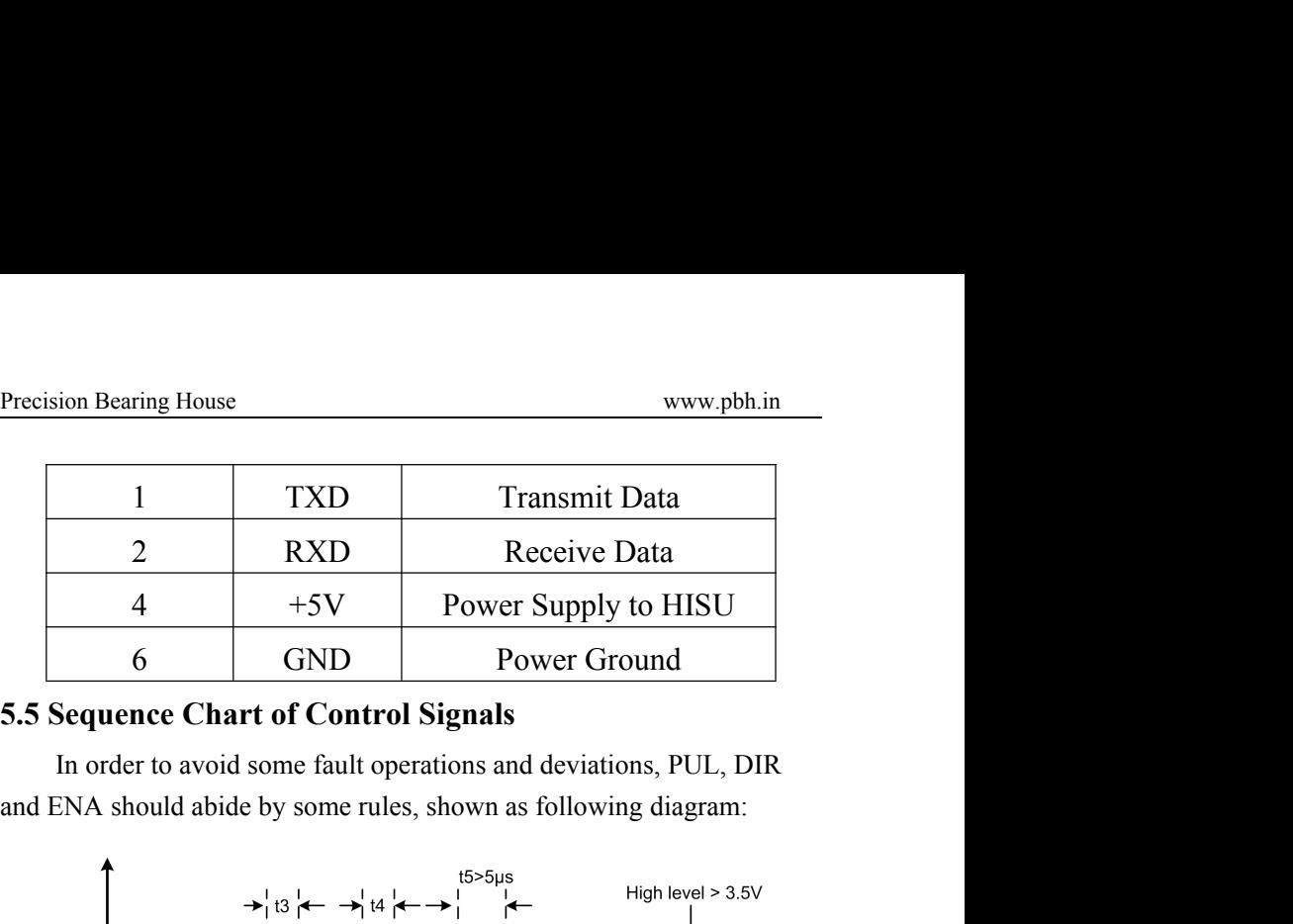

<span id="page-10-0"></span>

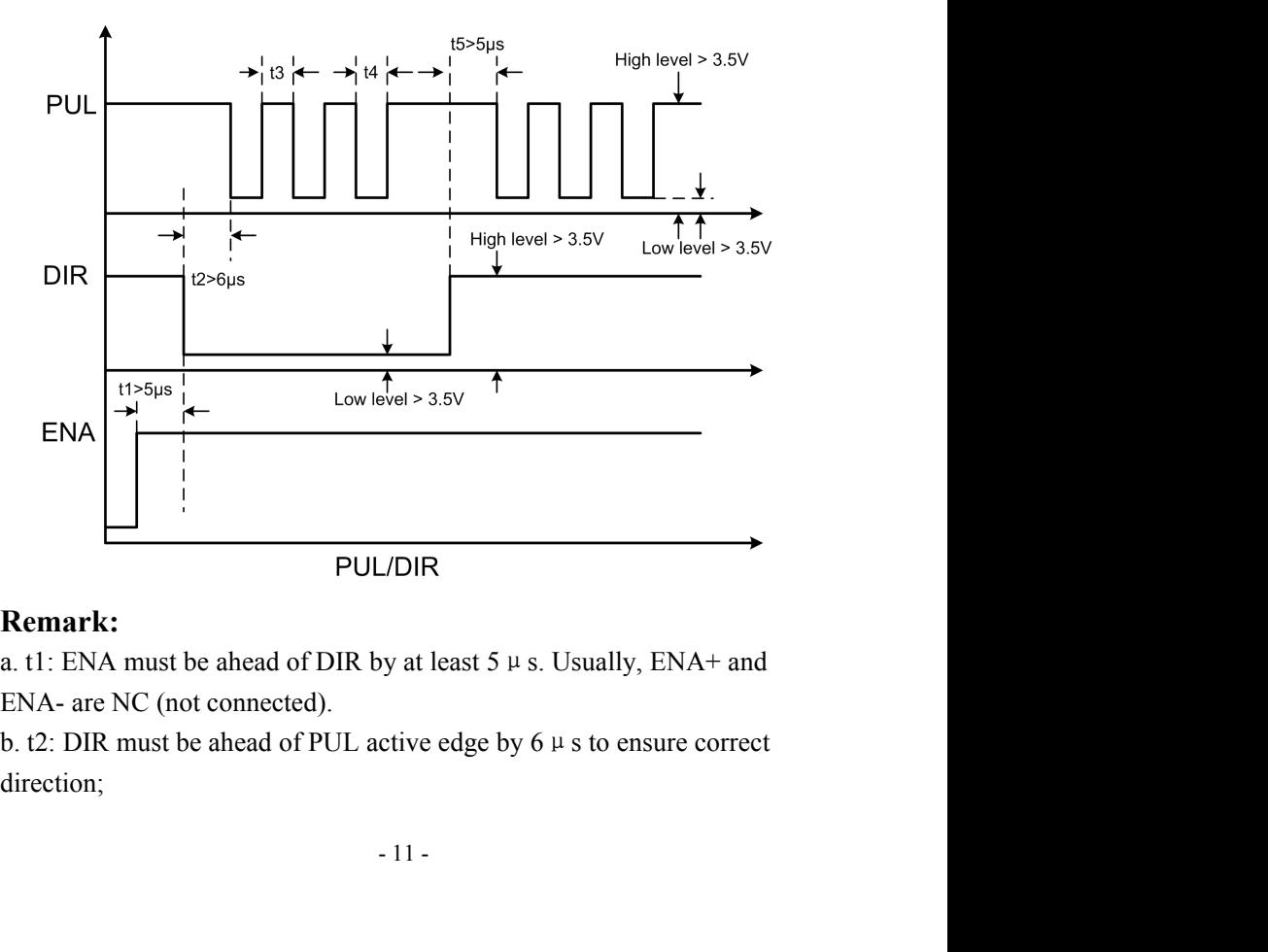

direction;

- <span id="page-11-0"></span>
- Precision Bearing House<br>
c. t3: Pulse width not less than 2.5  $\mu$  s;<br>
d. t4: Low level width not less than 2.5  $\mu$  s.<br>
6. DIP Switch Setting Precision Bearing House<br>
c. t3: Pulse width not less than 2.5  $\mu$  s;<br>
d. t4: Low level width not less than 2.5  $\mu$  s.<br>
6. DIP Switch Setting

Precision Bearing House<br> **6. 13:** Pulse width not less than  $2.5 \mu s$ ;<br> **6. DIP Switch Setting**<br> **6.1 Current Setting**<br>
The current setting is in the following table. **Example 12.1**<br> **Example 12.5 Example 12.5 Line 12.5 Line 12.5 Line 12.5 Line 12.5 Line 12.5 Line 13.5 Line 14.1 Low level width not less than 2.5 Line 13.5 Line 14.1 Current Setting<br>
<b>6.1 Current Setting**<br>
The current set

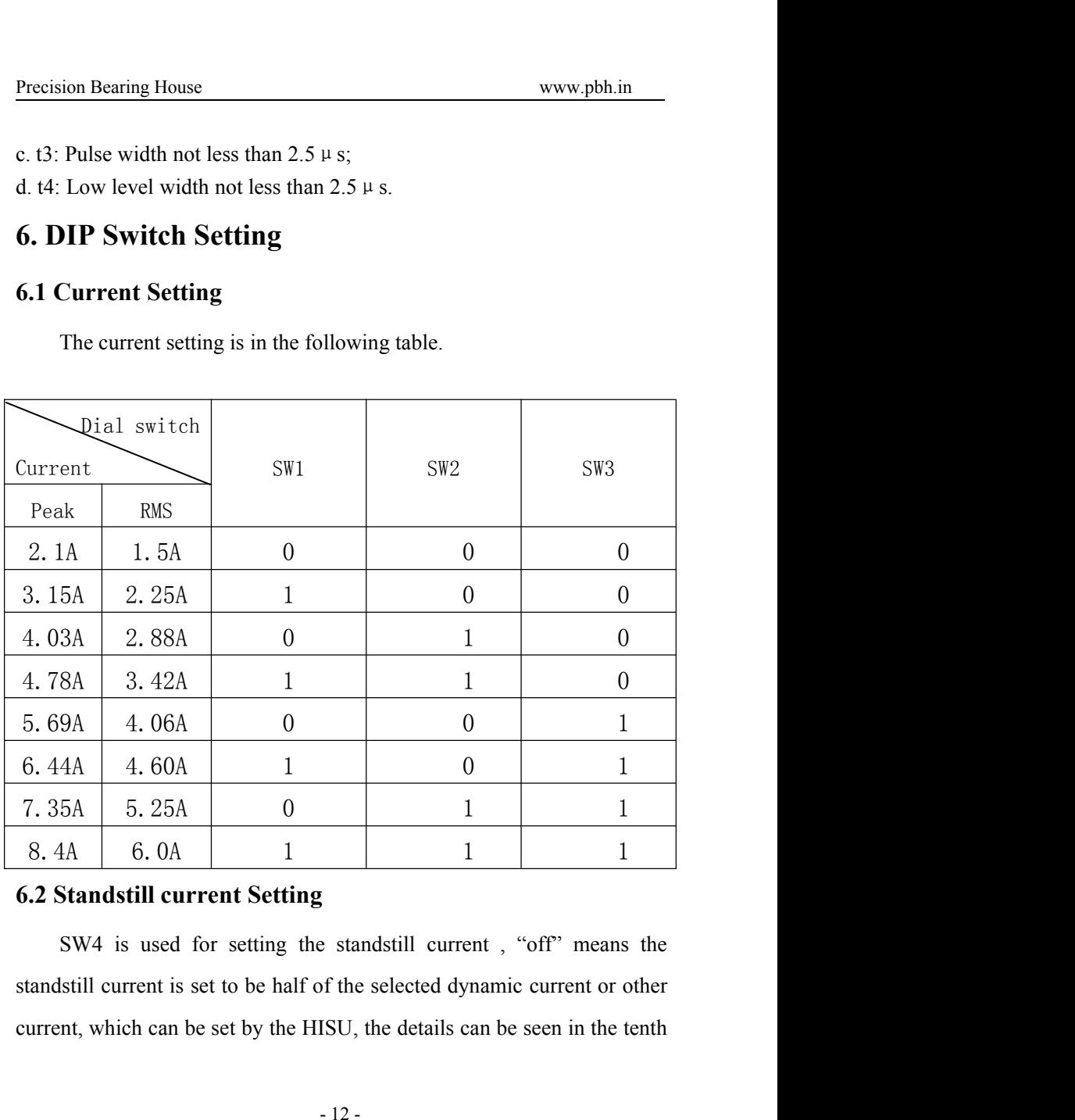

- 12 -

Solutions. While "on" means the standstill current is set to be the same as<br>the selected dynamic current.<br>**6.3 Micro steps Setting** Precision Bearing House<br>Sections. While "on" means the standstill current is set to be the same<br>the selected dynamic current.<br>**6.3 Micro steps Setting**<br>The micro steps setting is in the following table. And the micro st

**Example 19.1** Precision Bearing House<br> **6.3 Micro steps Setting**<br> **6.3 Micro steps Setting**<br> **6.3 Micro steps Setting**<br> **6.3 Micro steps Setting**<br> **6.3 Micro steps Setting**<br> **6.3 Micro steps Setting**<br> **6.3 Micro steps Set** The micro steps setting<br>The micro steps setting is in the following table. And the micro steps<br>also setting the micro steps setting is in the following table. And the micro steps<br>be also setting through the HISU. The detai Precision Bearing House<br>sections. While "on" means the standstill current is set to be the same as<br>the selected dynamic current.<br>**6.3 Micro steps Setting**<br>The micro steps setting is in the following table. And the micro st sections.

<span id="page-12-0"></span>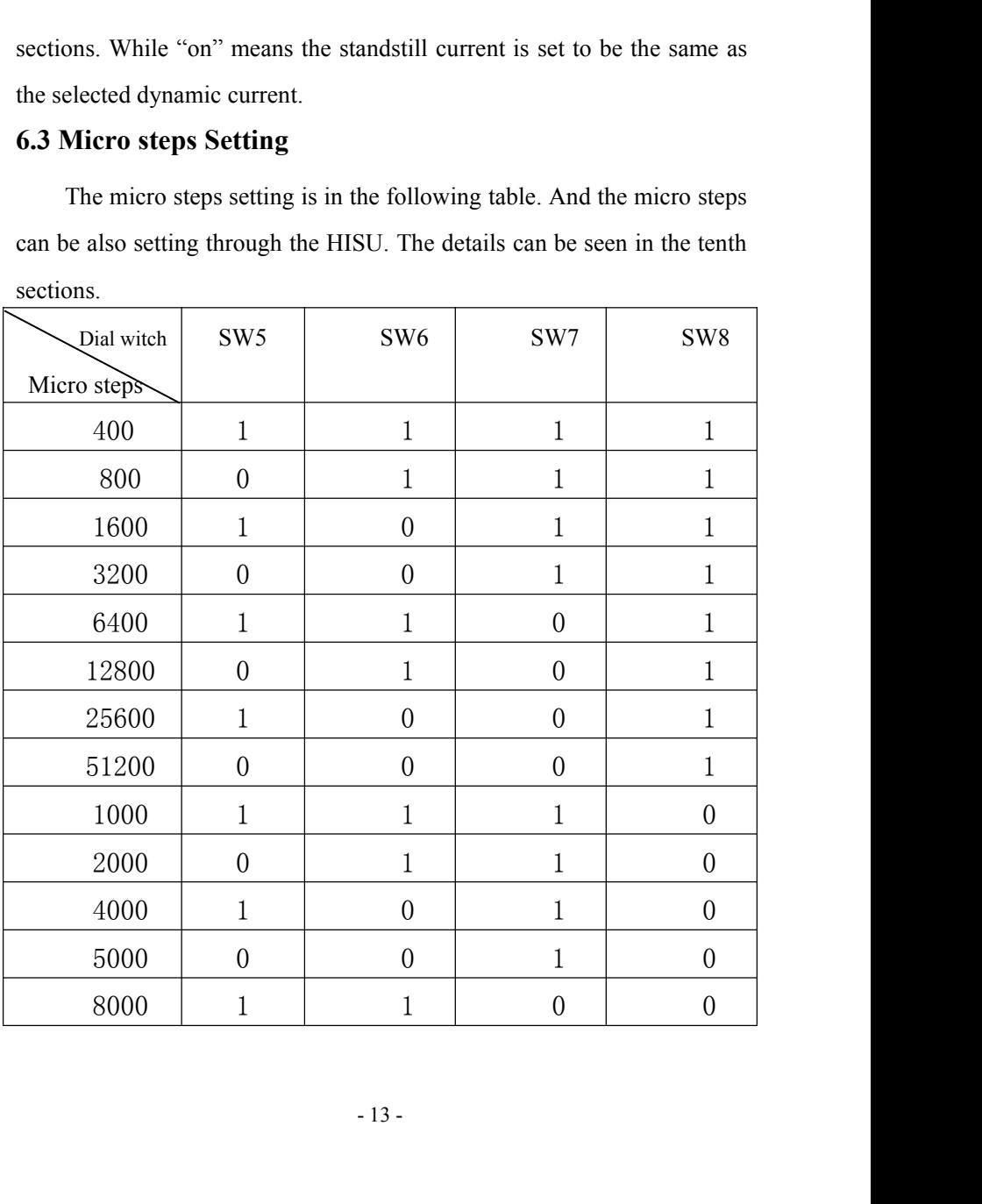

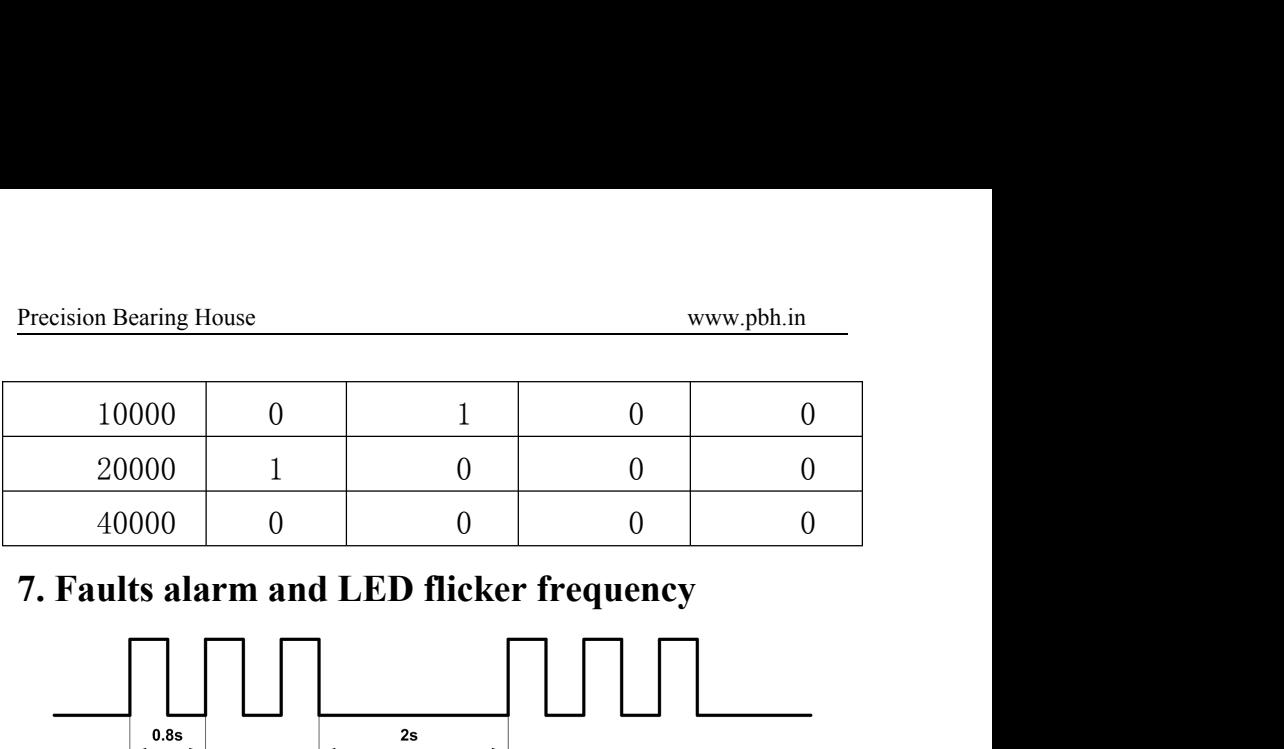

<span id="page-13-0"></span>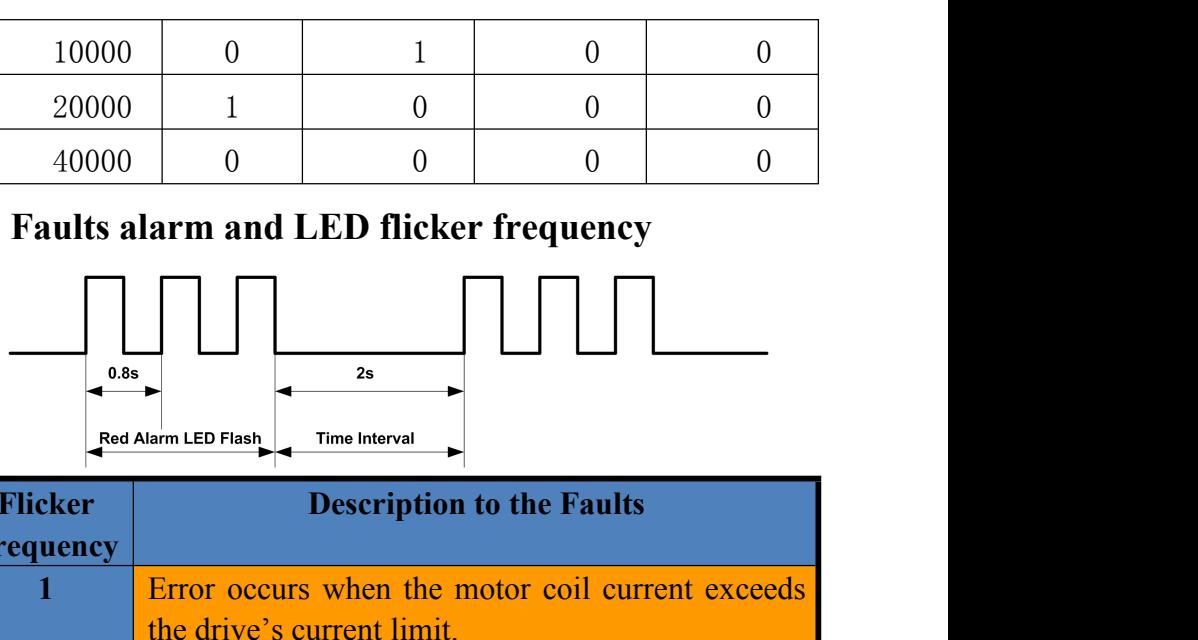

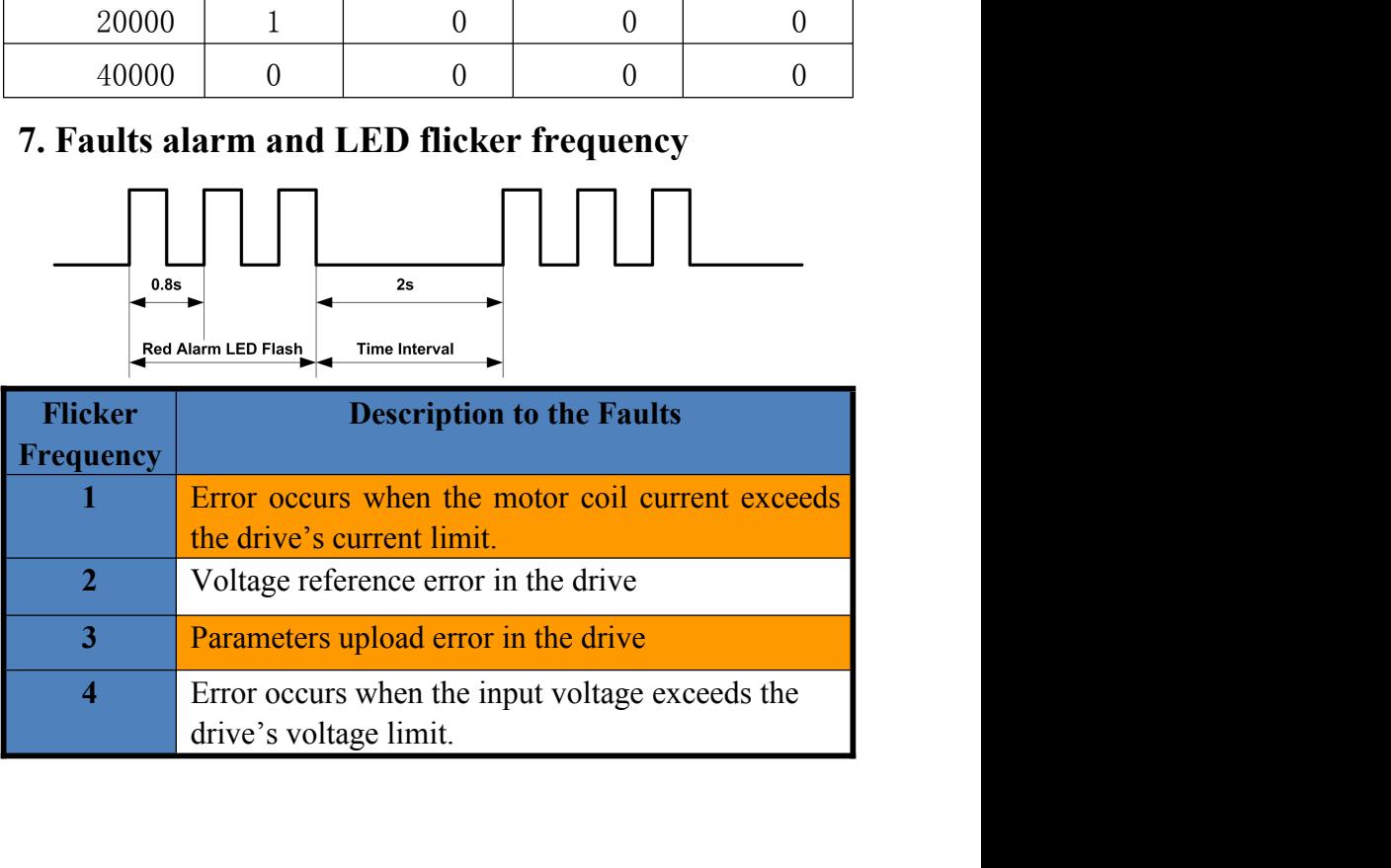

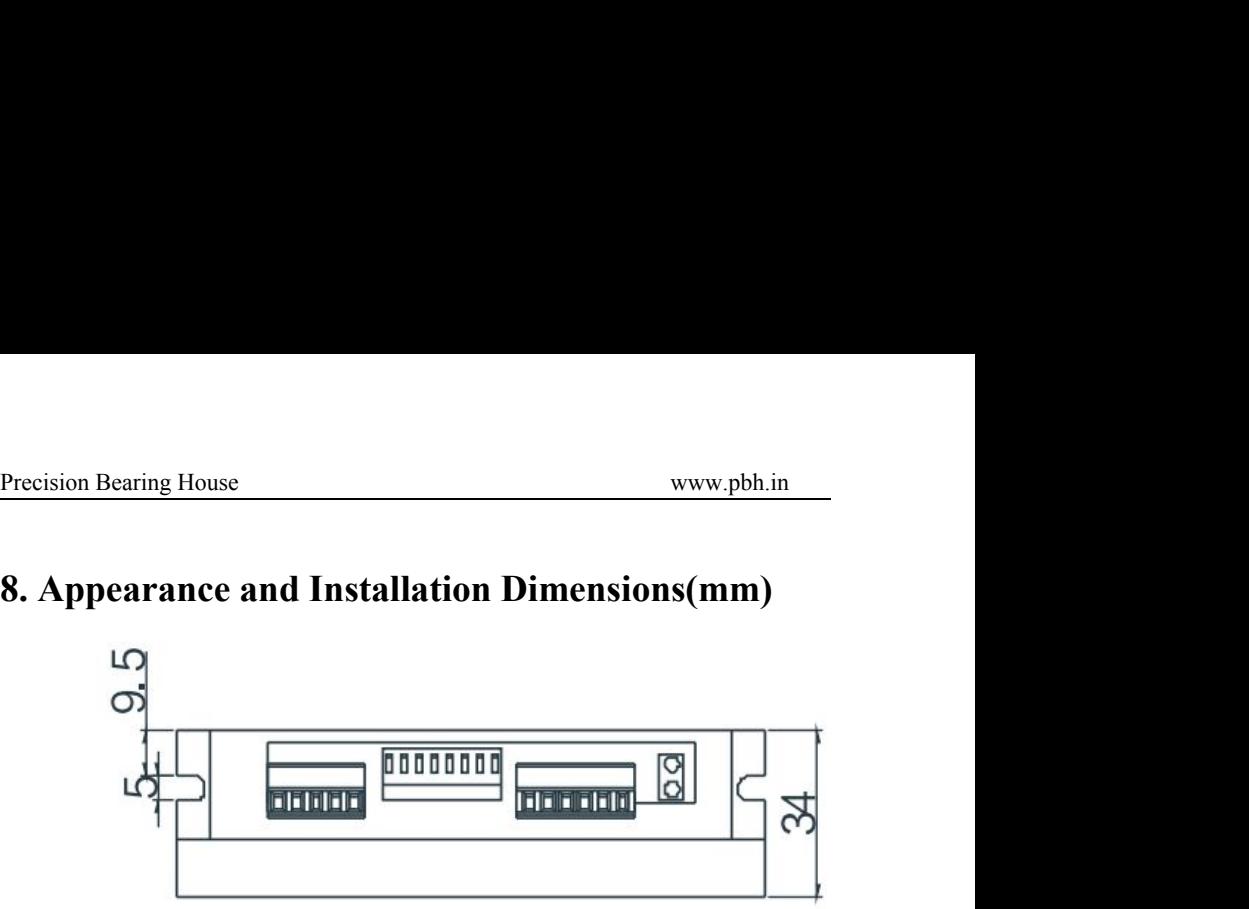

<span id="page-14-0"></span>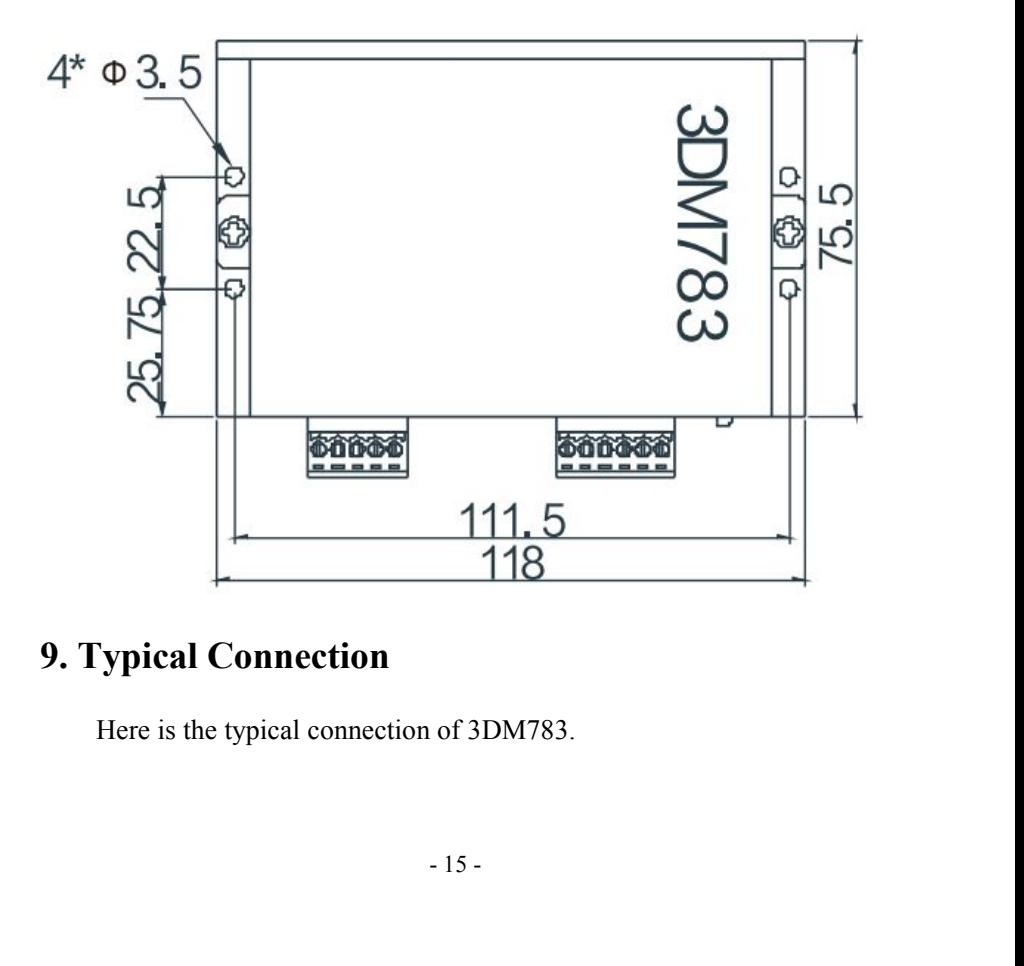

<span id="page-15-0"></span>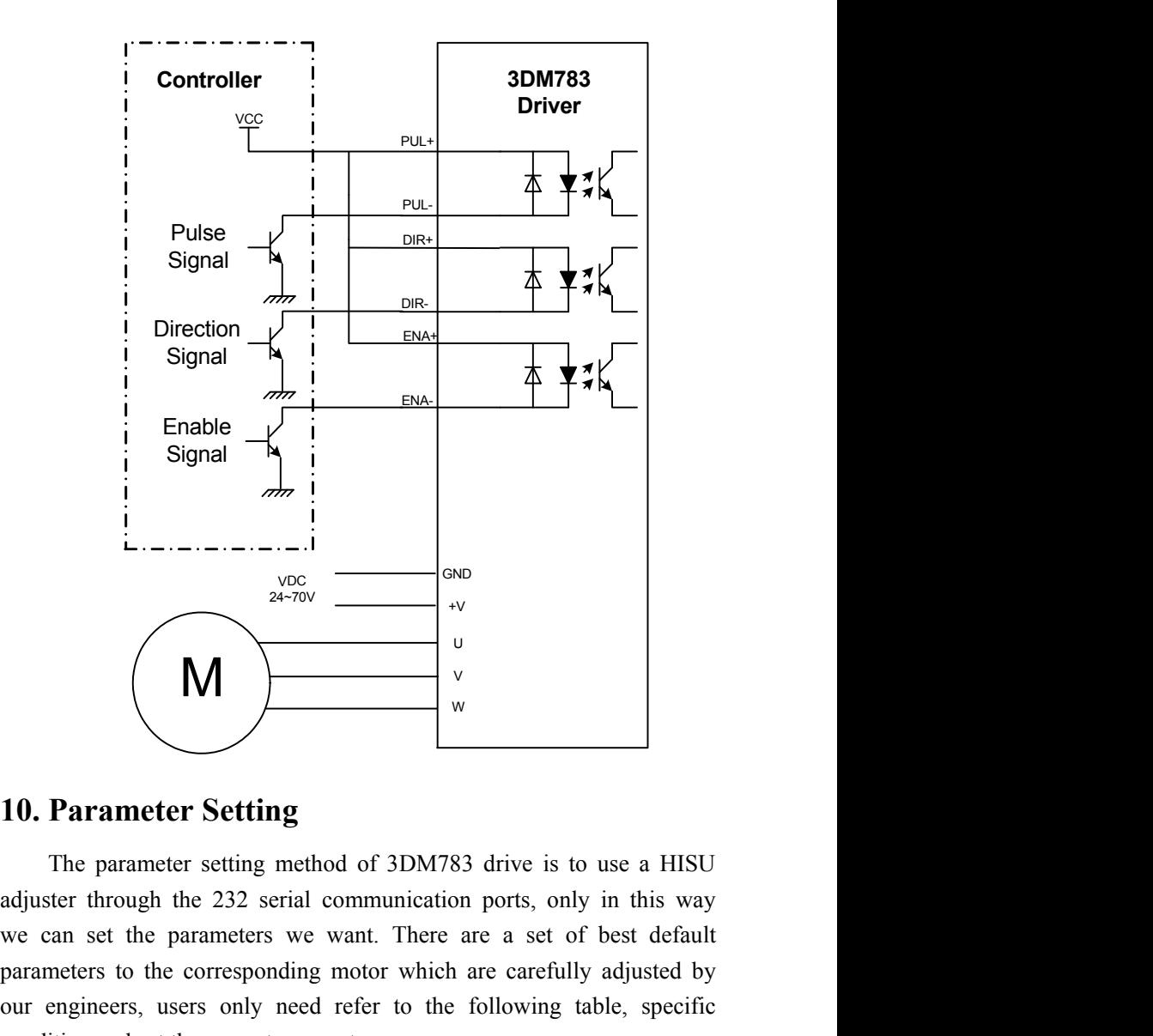

d of 3DM783 drive is to use a HISU<br>ommunication ports, only in this way<br>want. There are a set of best default<br>motor which are carefully adjusted by<br>refer to the following table, specific<br>neters.<br>- 16 -**Parameter Setting**<br> **Parameter Setting**<br>
The parameter setting method of 3DM783 drive is to use a HISU<br>
adjuster through the 232 serial communication ports, only in this way<br>
we can set the parameters we want. There are **10. Parameter Setting**<br>
The parameter **Setting**<br>
The parameter setting method of 3DM783 drive is to use a HISU<br>
adjuster through the 232 serial communication ports, only in this way<br>
we can set the parameters we want. Th **10. Parameter Setting**<br>
The parameter **Setting**<br>
The parameter setting method of 3DM783 drive is to use a HISU<br>
adjuster through the 232 serial communication ports, only in this way<br>
we can set the parameters we want. Th

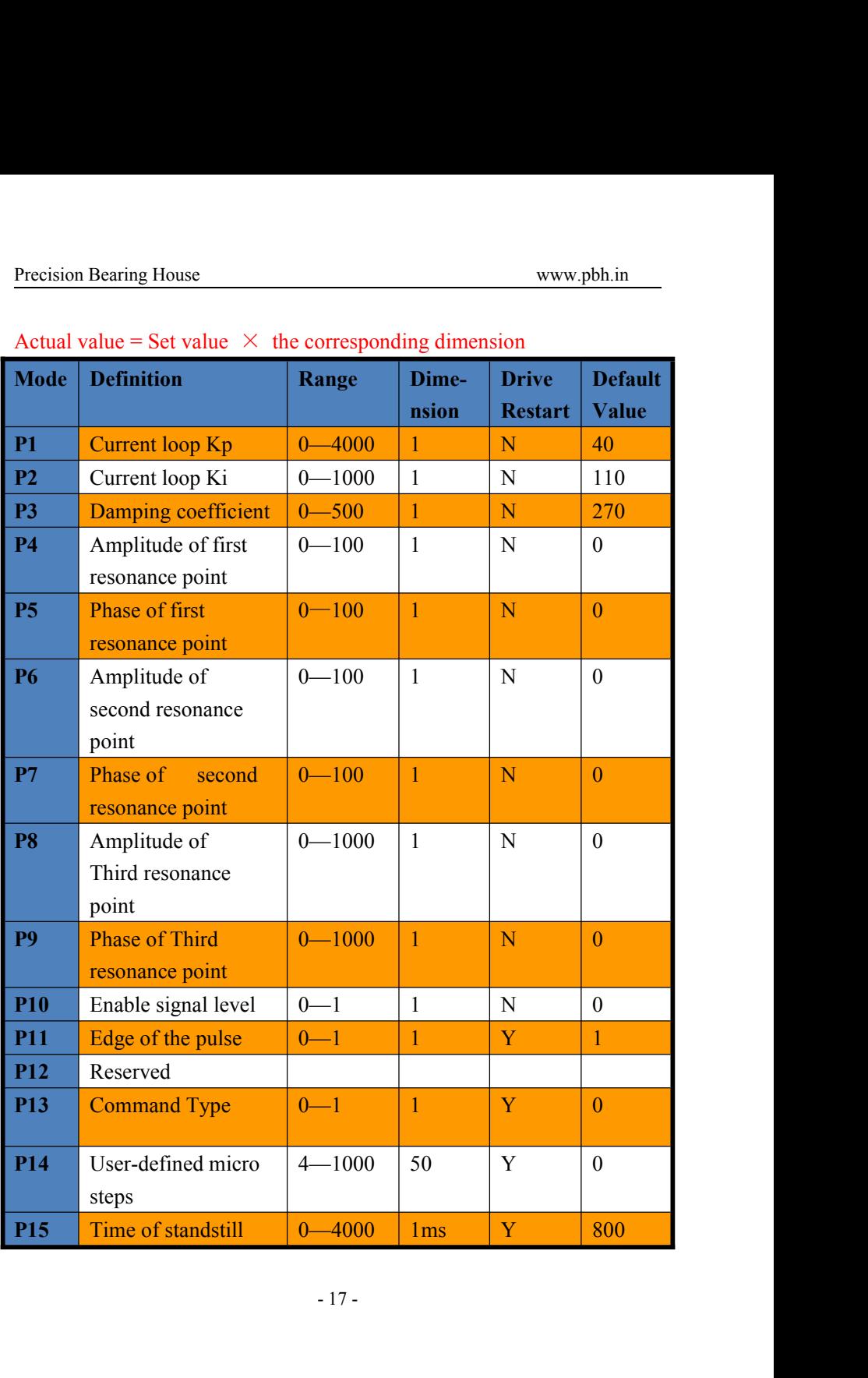

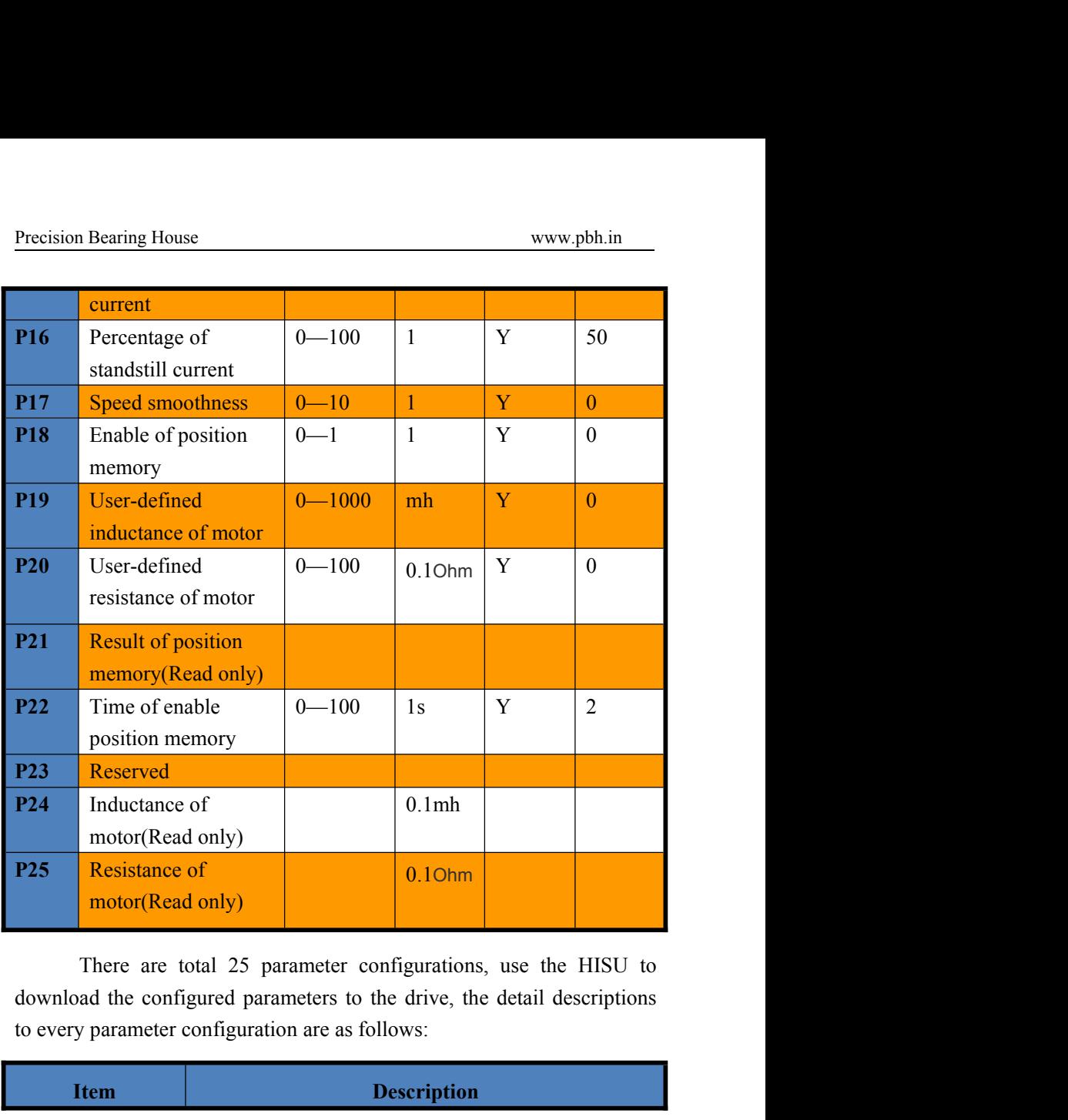

eter configurations, use the HISU to<br>ers to the drive, the detail descriptions<br>re as follows:<br>**Description** 

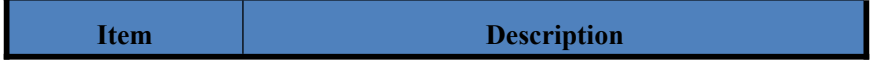

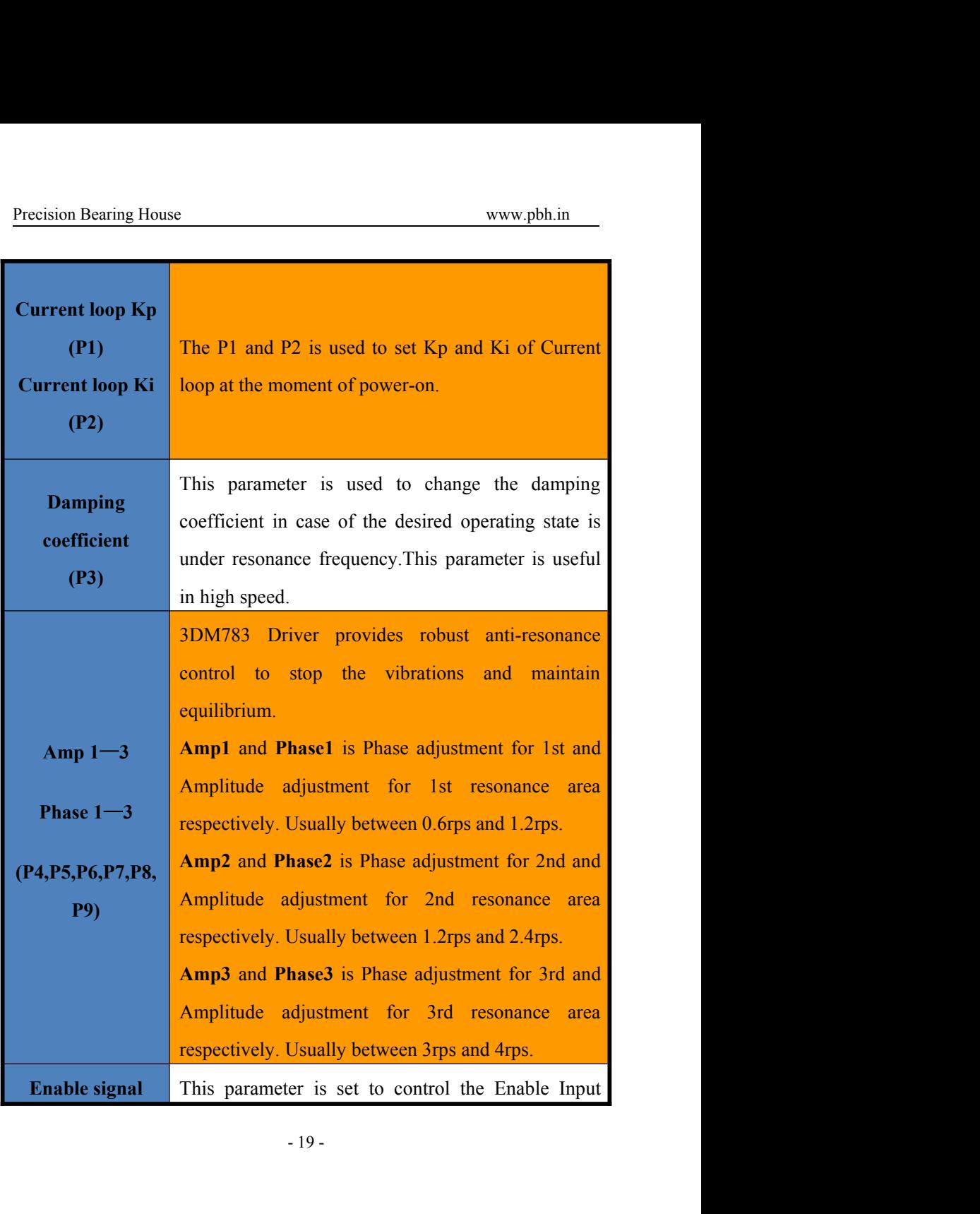

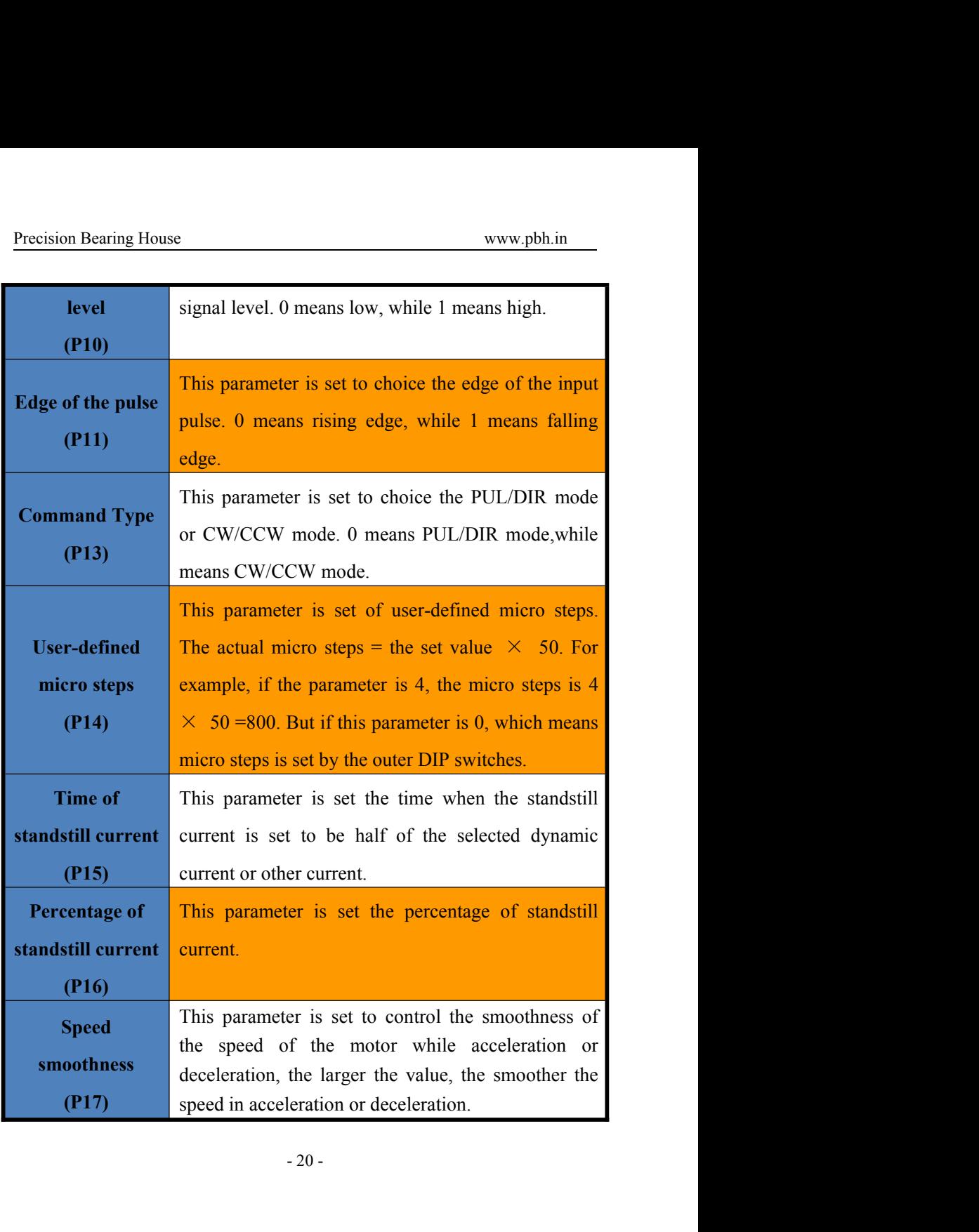

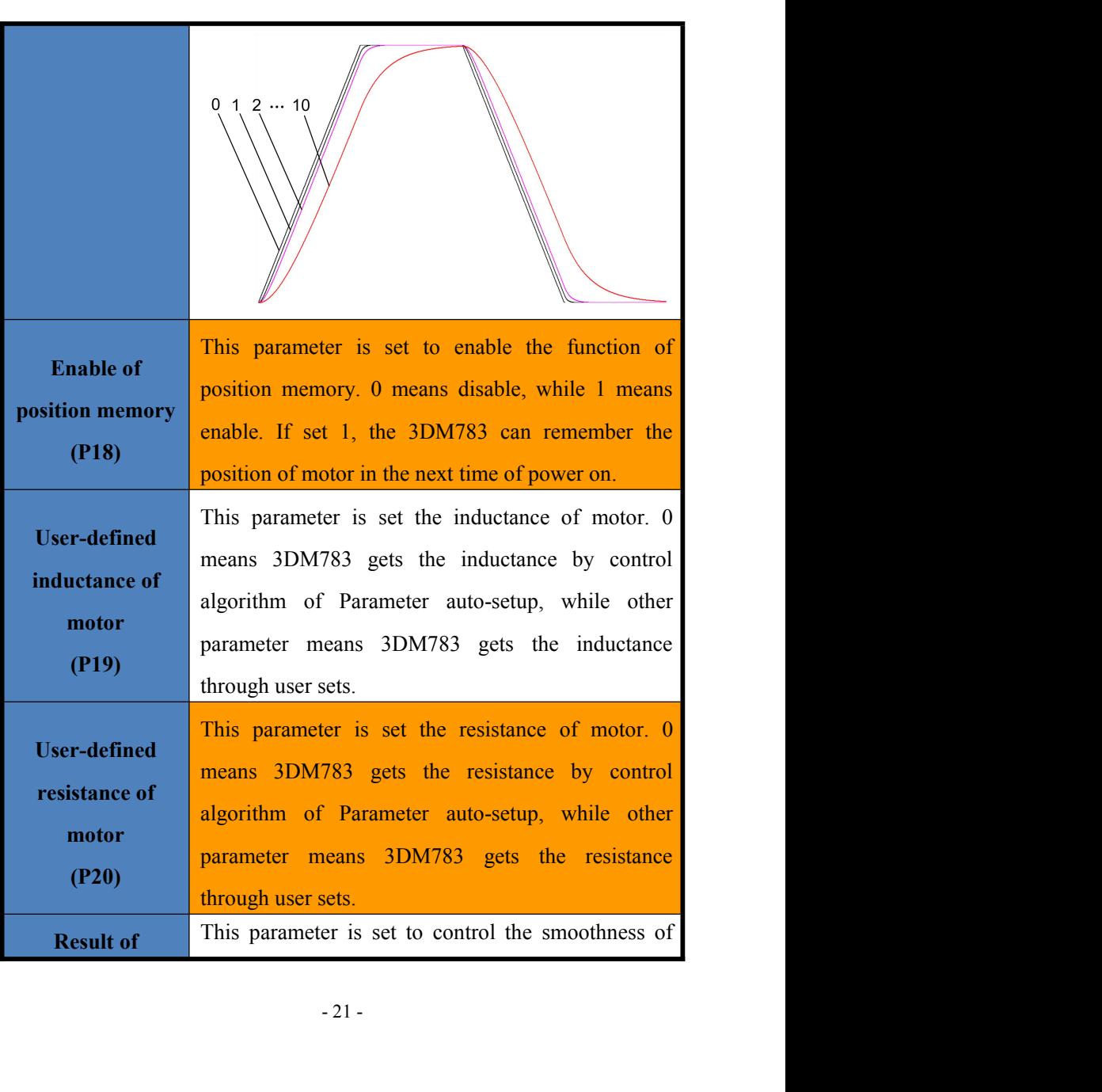

<span id="page-21-0"></span>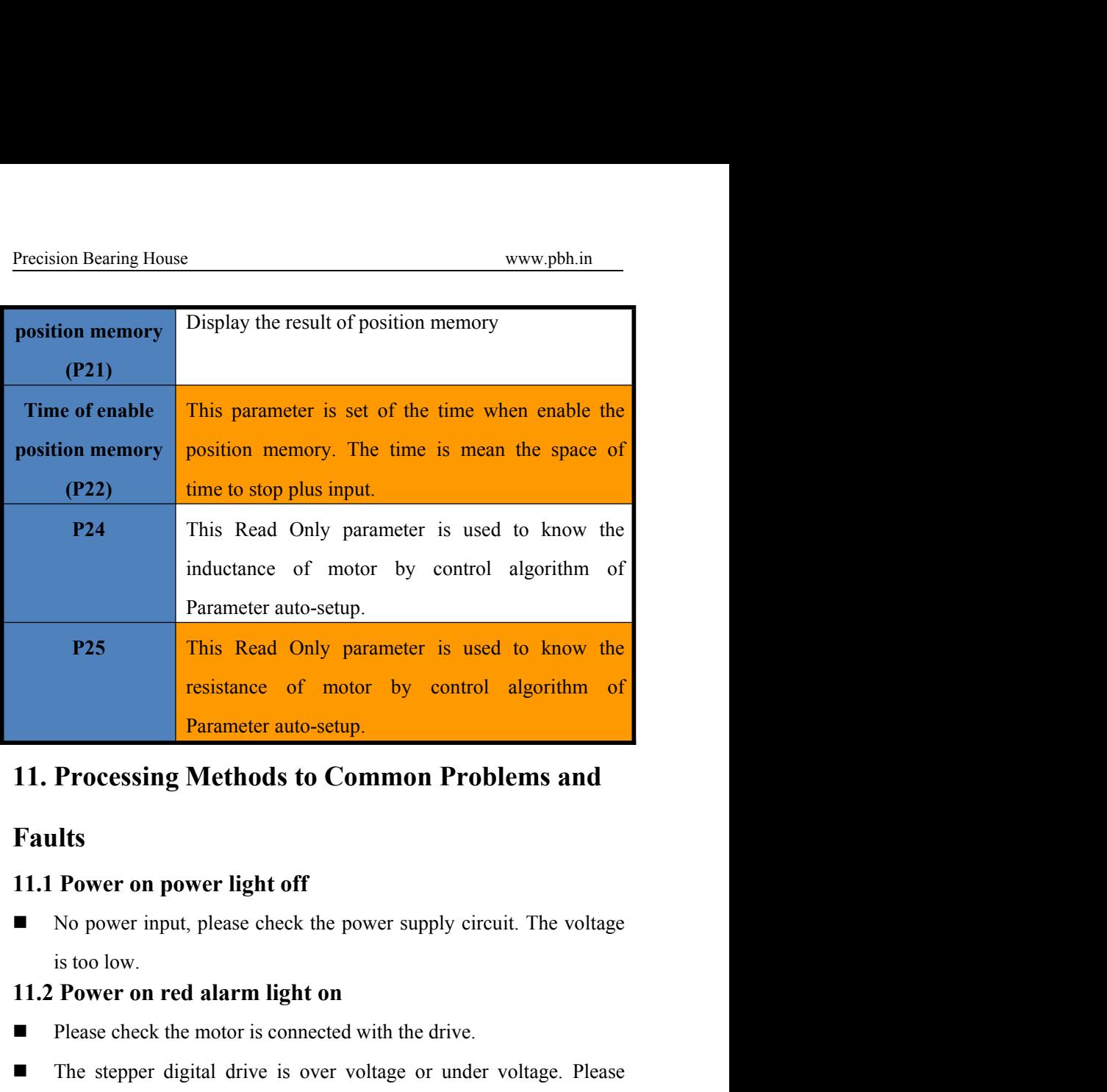

# **Faults**

Parameter auto-setup.<br>
11. Processing Methods to Common Problems and<br>
Faults<br>
11.1 Power on power light off<br>
■ No power input, please check the power supply circuit. The voltage<br>
is too low.<br>
11.2 Power on red alarm light

- 
- **11 on**<br>nected with the drive.<br>over voltage or under voltage. Please<br>ltage. **11. Processing Methods to Common Problems and Faults**<br> **The step of Text** 11.1 Power on power light off<br> **The step of the stepser or under voltage**<br>
is too low.<br> **The stepser on red alarm light on**<br> **The stepser digital Power on power light off**<br>No power input, please check the power supply circuit. The voltage<br>is too low.<br>**Power on red alarm light on**<br>Please check the motor is connected with the drive.<br>The stepper digital drive is over

- Precision Bearing House<br> **11.4 After input pulse signal but the motor not running**<br>
 Please check the input pulse signal wires are connected in reliable<br>
way. Precision Bearing House<br>
11.4 After input pulse signal but the motor not running<br>
■ Please check the input pulse signal wires are connected in reliable<br>
way.<br>
■ Please make sure the input pulse mode is corresponding with way. Precision Bearing House<br> **11.4 After input pulse signal but the motor not running**<br>
■ Please check the input pulse signal wires are connected in reliable<br>
way.<br>
■ Please make sure the input pulse mode is corresponding wit ion Bearing House<br> **After input pulse signal but the motor not ru**<br>
Please check the input pulse signal wires are connect<br>
way.<br>
Please make sure the input pulse mode is corresponding<br>
input mode.<br>
The Driver is disabled. Precision Bearing House<br>
The Driver in the Branch of the motor of running<br>
■ Please check the input pulse signal wires are connected in re<br>
way.<br>
■ Please make sure the input pulse mode is corresponding with the input mod
- <span id="page-22-0"></span>
-